### **COSC 0102**

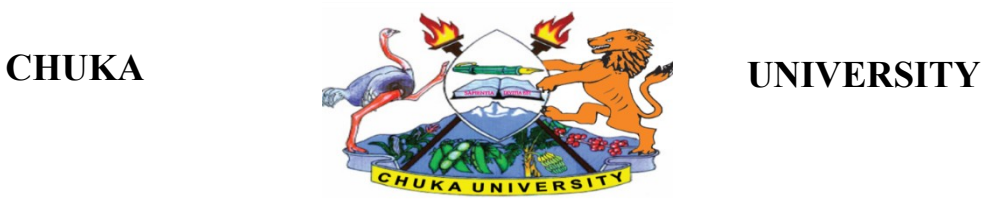

## **SUPPLEMENTARY / SPECIAL EXAMINATIONS**

# **EXAMINATION FOR THE AWARD OF CERTIFICATE AND DIPLOMA IN COMMUNITY DEVELOPMENT**

 **TIME: 2**

## **COSC 0102: INTRODUCTION TO COMPUTER APPLICATIONS**

**STREAMS: Y1S1, ANHE Y1S1, CRSS Y1S1, PPMAY1S1, TOHM YISI**

**HOURS** 

## **DAY/DATE: TUESDAY 17/11/2020 11.30 A.M - 1.30 P.M.**

## **INSTRUCTIONS:**

- Answer question **ONE** and **TWO** other questions
- Do not write anything on the question paper
- This is a **closed book exam**, no reference materials are allowed in the examination room
- There will be **NO** use of mobile phones or any other unauthorized materials
- Write your answers legibly and use your time wisely.

## **Question one (30 marks)**

- a. What do you understand by the following terms as used in Microsoft word (4marks)
	- i. Save and save as
	- ii. Subscript and superscript

## b. Explain the application of computers in the following sectors

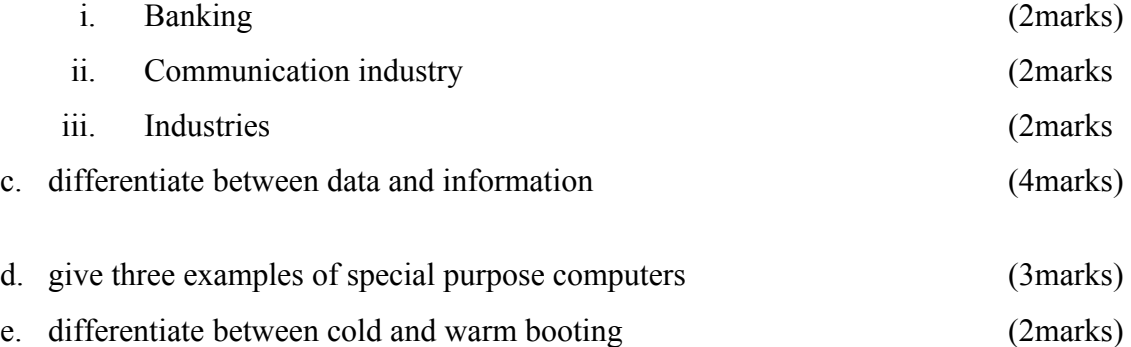

## **COSC 0102**

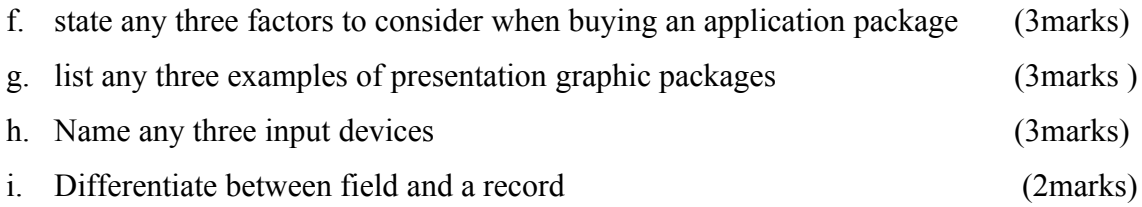

## **SECTION B (ANSWER ANY TWO QUESTIONS)**

## **Question two (20marks)**

a. State and briefly explain the five categories of keys found on a standard keyboard

(10marks)

b. Giving an example for each differentiate between application and system software

(6marks)

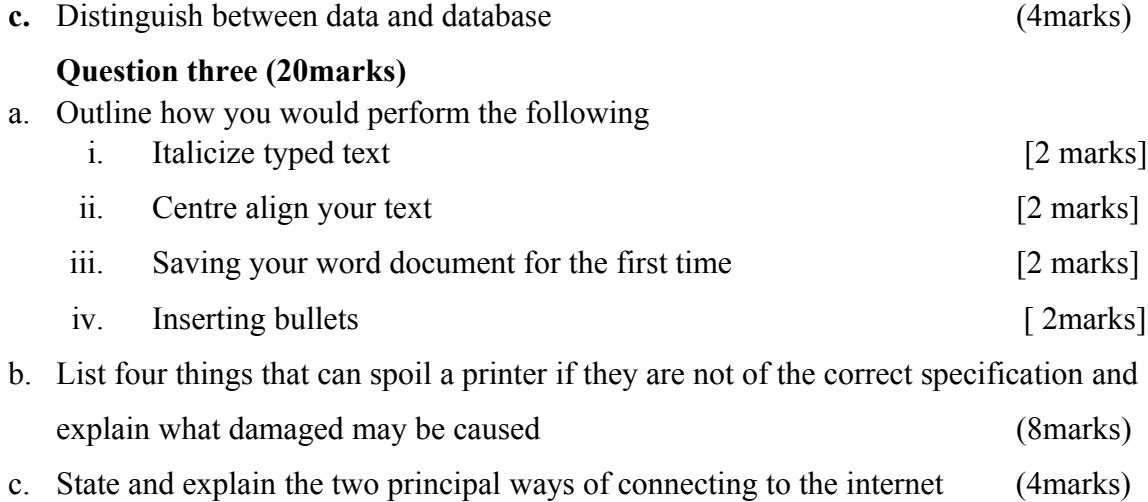

## **Question four (20marks)**

a. Use the following spread sheet table to answer the questions that follows.

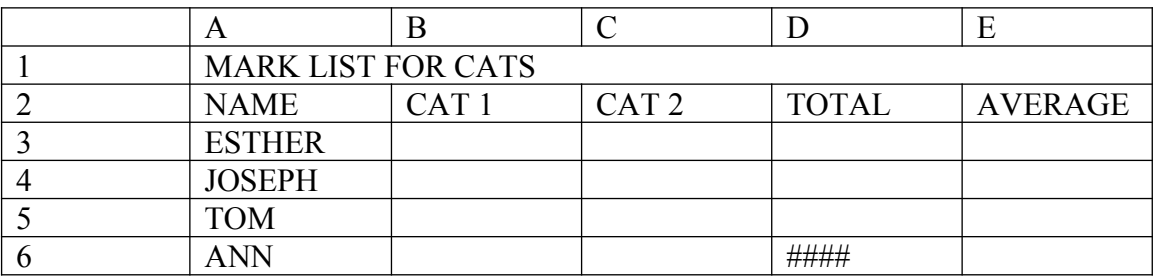

i. Explain the formatting in A1:E1 (2 marks)

## **COSC 0102**

- ii. Write down the function that would give the average for Esther. (3 marks)
- iii. After computing the total for ANN, the cell D6 appeared as shown in the table. Explain the cause of this and how it can be rectified. (3 marks)
- iv. In cell E5 you computed the average and got the result inform of date format. Explain how you would modify this to get the correct average for TOM.(2 marks)
- **b.** List and explain five ways in which computer viruses can be spread

(10marks)

## **Question five (20marks)**

a. With an aid of a diagram; describe three major Local Area Network topologies.

## (12marks)

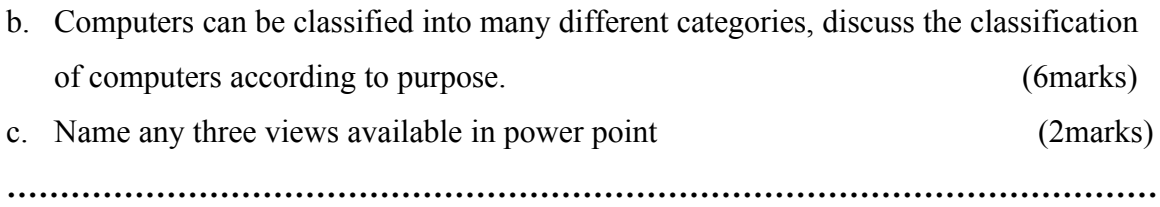